#### enter

# How do Matter and Light Interact? ■ In classical electrodynamics

## Propagation

▪ In vacuum the speed of light is

$$
c = \frac{1}{\sqrt{\mu_0 \epsilon_0}}
$$
 (independent of  $\omega$ ).

• In simple materials,

 $v_{phase} = \frac{1}{\sqrt{\mu \epsilon}} = \frac{c}{n}$ ;  $n = \sqrt{\mu \epsilon}$  = index of refraction.

Reflection and Refraction

• At an interface,

 $\theta_R = \theta_I$  and  $n_I \sin(\theta_I) = n_T \sin(\theta_T)$ 

**2**

# FRESNEL'S EQUATIONS (Augustin-Jean Fresnel, 1821)

Jackson Section 7.3

Light, or some other electromagnetic wave, propagating in one medium strikes a planar interface that bounds a second medium. Taking the media to be linear, isotropic and lossless, they have parameters  $\{\epsilon, \mu\}$  and  $\{\epsilon', \mu'\}$ . There will be reflection and refraction at the interface.

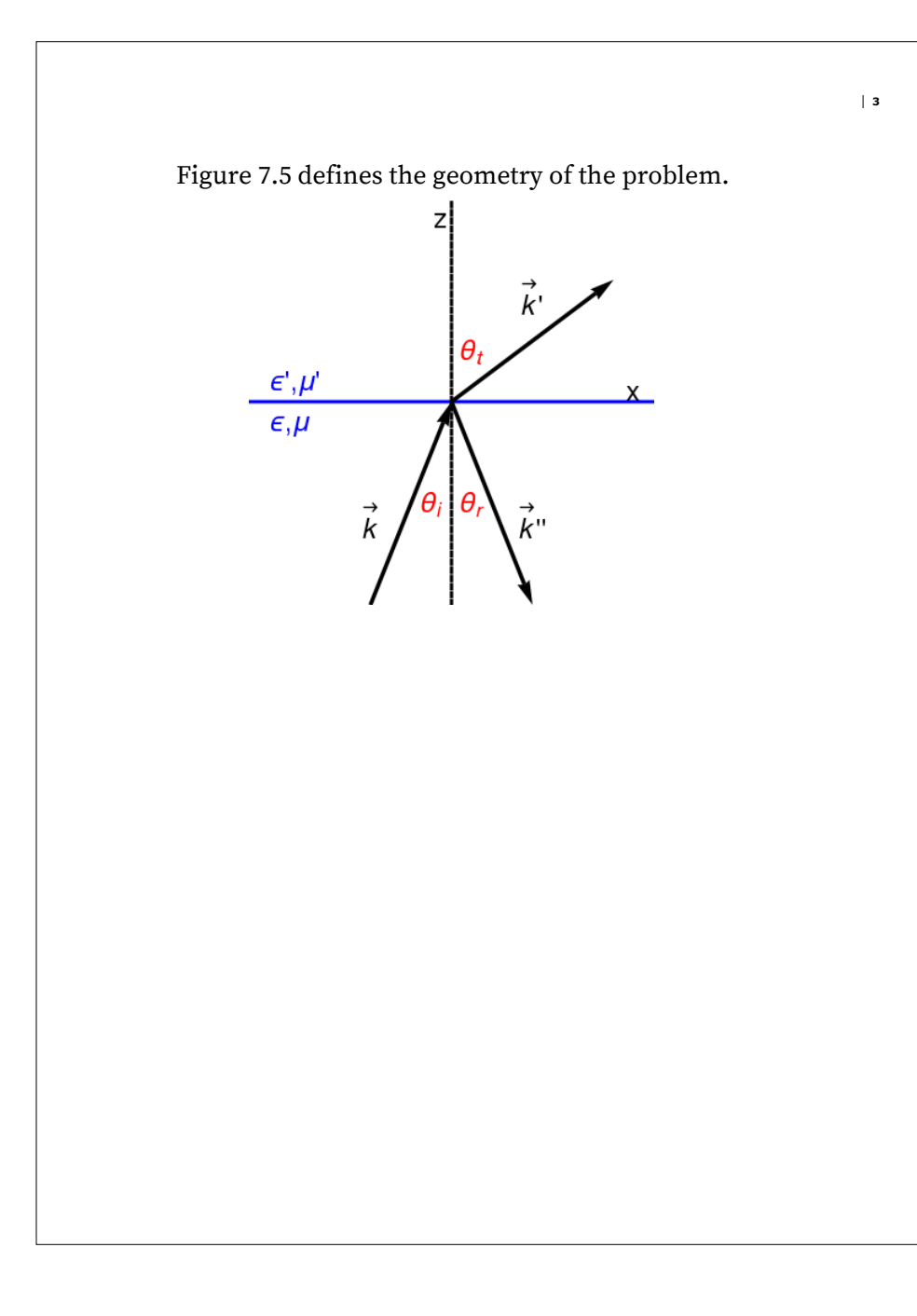

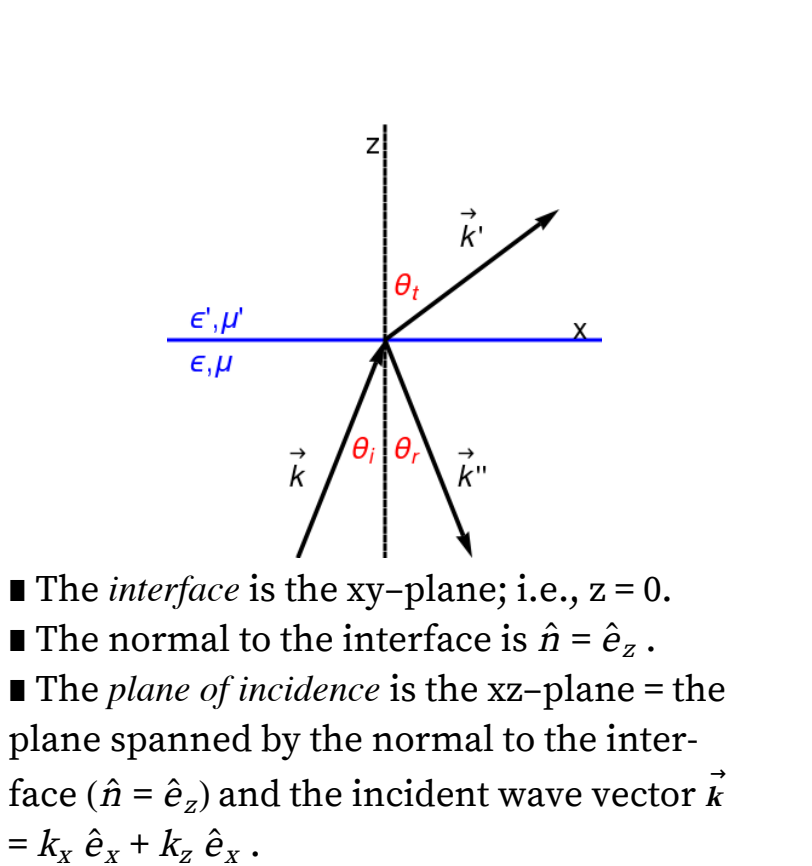

**6**

We already know the solutions of the field equations, from the last lecture.

INCIDENT WAVE; x < 0 E →  $(\vec{x},t) = \vec{E}$ →  $e^{i(\vec{k} \cdot \vec{x} - \omega t)}$ B →  $(\vec{x},t) = \sqrt{\mu \epsilon} \hat{k} \times \vec{E}$  $\overrightarrow{(x,t)}$ ..... the real part is the physical field The law of reflection ( $\equiv$  the law of equal angles) and the law of refraction ( $\equiv$  Snell's law) The boundary conditions must hold for all t;

∴ the frequencies must be equal The boundary conditions must hold for all values of x on the interface (i.e., with  $z = 0$ )

∴  $k_x = k_x' = k_x''$ k sin( $\theta_i$ ) = k' sin( $\theta_t$ ) = k'' sin( $\theta_r$ )  $k'' = k = \frac{\omega}{c} n$  and  $k' = \frac{\omega}{c} n'$  $\theta_{\text{refl}} = \theta_{\text{inc}}$  and n sin( $\theta_{\text{inc}}$ ) = n' sin( $\theta_{\text{trans}}$ )

#### Boundary Conditions :: Solve for *E* → 0 ′ and *E* → 0 ′′

■  $E<sub>tangential</sub>$  and  $B<sub>normal</sub>$  are continuous at z = 0; ■ there are no free charges or currents, so  $D_{\text{normal}}$  and  $H_{\text{tangential}}$  are continuous at  $z = 0$ .  $\Rightarrow$  four boundary conditions

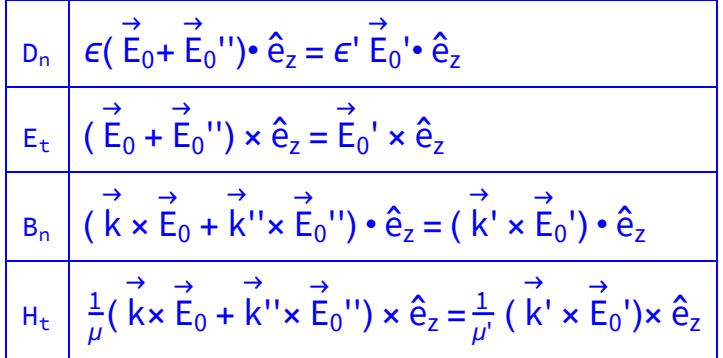

**8**

**7**

Now given  $\it E$  $\rightarrow$  $_0$  , solve for  $E$  $\rightarrow$ 0 ′ and  $E$  $\rightarrow$ 0 ′′ . This should be easy because it is only linear algebra. But it is not so easy because it is *vectors !*

We must separate the problem into two parts, called "Transverse Electric polarization" and "Transverse Magnetic polarization", which refer to two different polarizations of the incident waves.

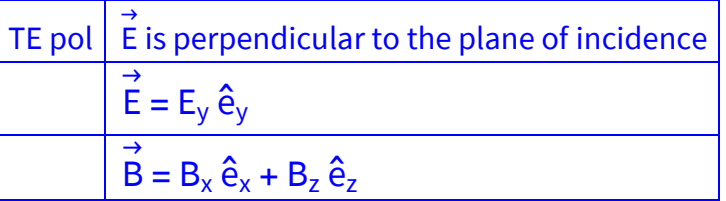

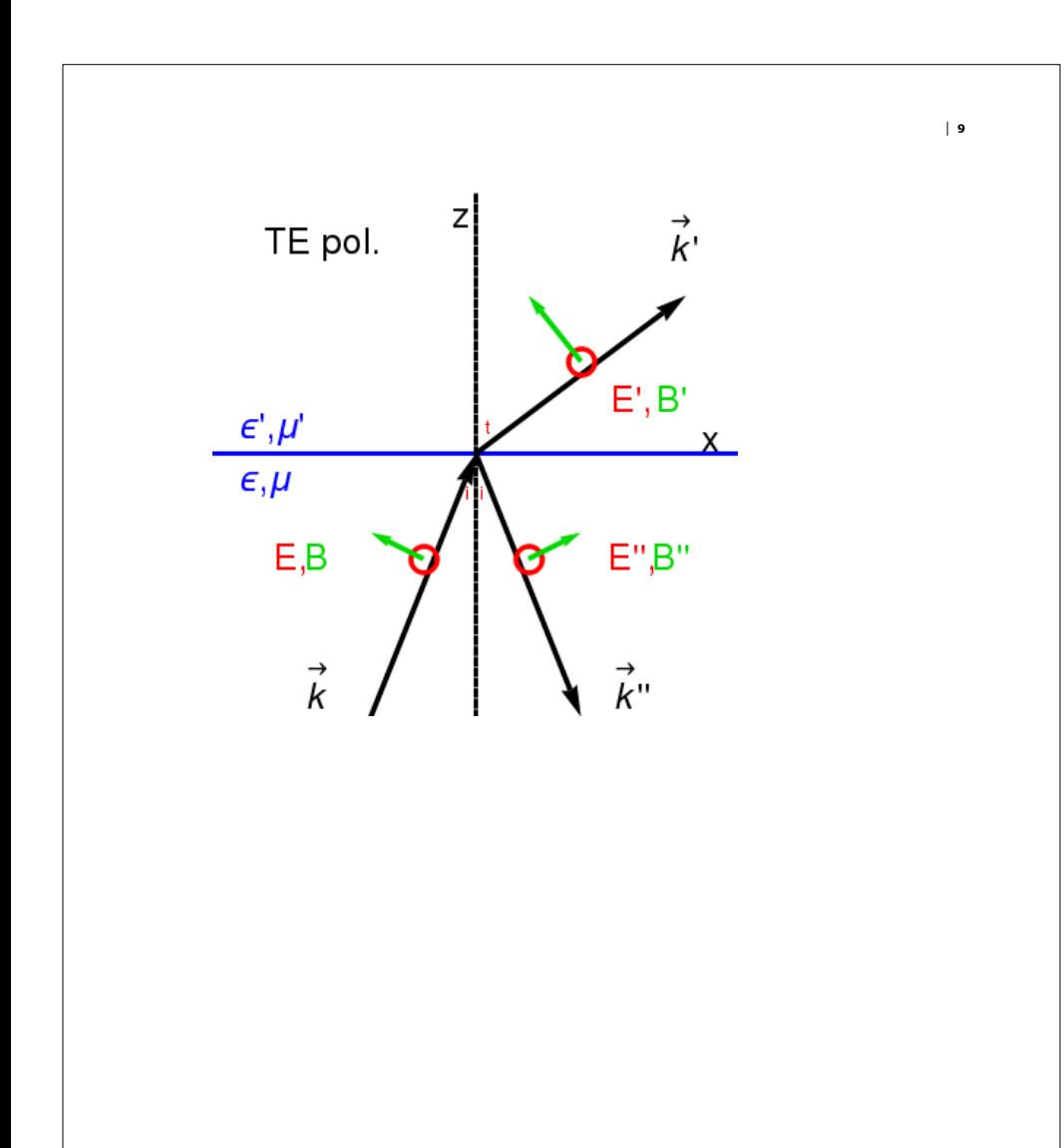

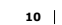

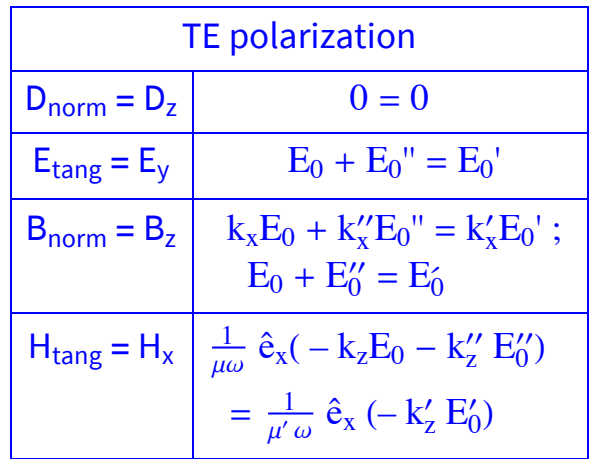

**12**

The last equation  $H_x + H''_x$  (z=0-) =  $H'_x$  (z=0+)

H  $\overrightarrow{H} = \frac{1}{\mu} \overrightarrow{B}$  $\overrightarrow{B} = \frac{1}{\mu}$ →<br><u>k × E</u>  $\frac{x E}{\omega}$  with E = E<sub>y</sub>  $\hat{e}_y$  $H_x \implies \frac{1}{\mu\omega} (-k_z E_0 - k_z'' E_0'') = \frac{1}{\mu'\omega} (-k_z' E_0')$  $k_z = \frac{n\omega}{c} \cos\{i\} = -k_z''$  and  $k_z' = \frac{n'\omega}{c} \cos\{t\}$  $\frac{n}{\mu}$  (E<sub>0</sub> – E<sub>0</sub><sup>o</sup>) cos{i} =  $\frac{n'}{\mu'}$  E<sub>0</sub><sup>o</sup> cos{t}

Now solve for  $E_0'/E_0$  and  $E_0''/E_0$ . (Later do the same for TM polarization.)

**′**

Fresnel's equations, *assuming* **<sup>μ</sup> ′**  *=* **<sup>μ</sup>** *=* **<sup>μ</sup>***0 .*

*... the assumption is appropriate for dielectrics, which generally have very small magnetic susceptibilities.* Eqs (7.39) and (7.41)

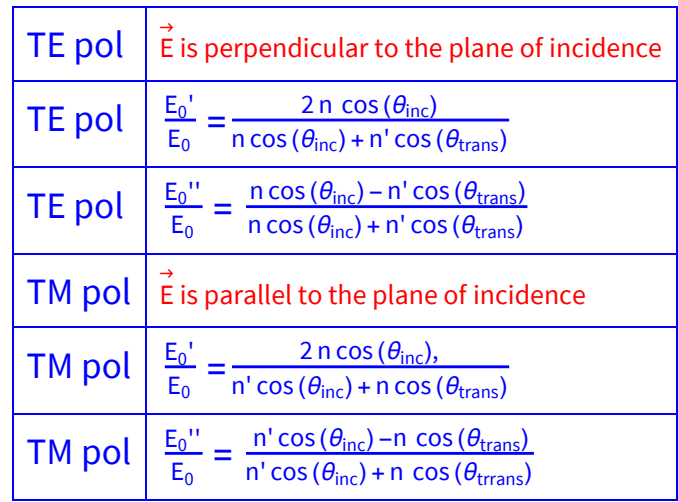

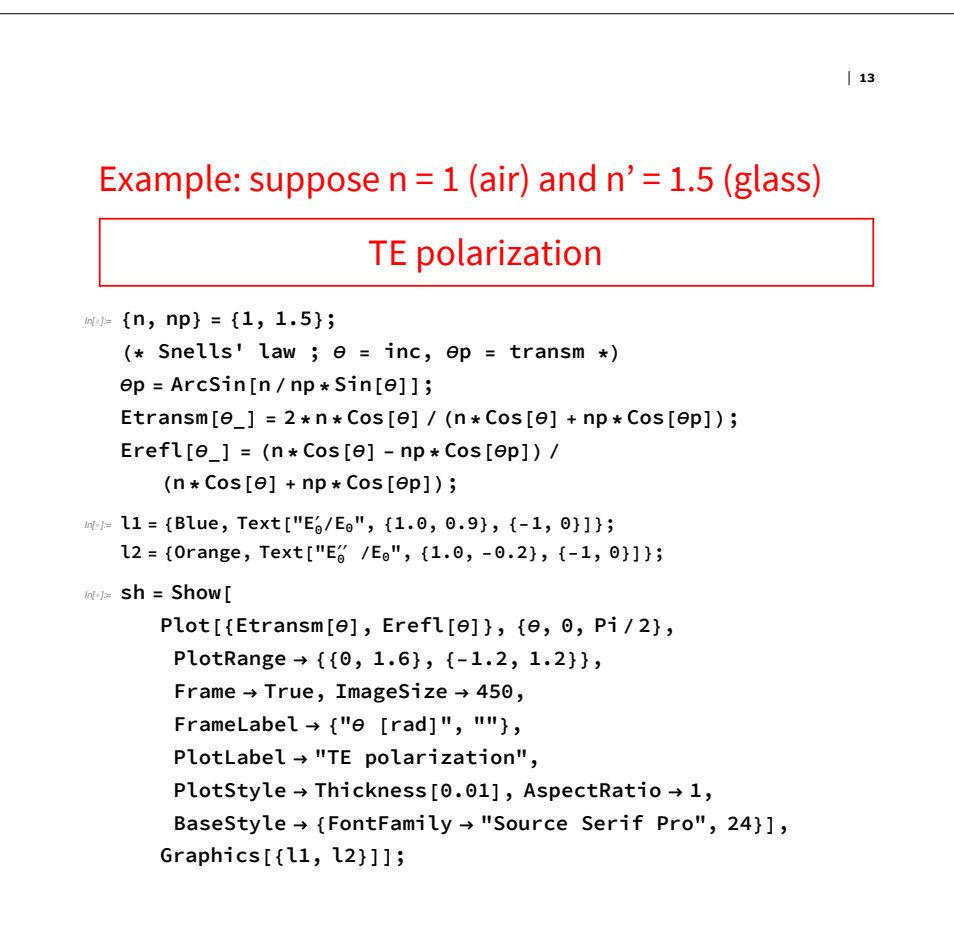

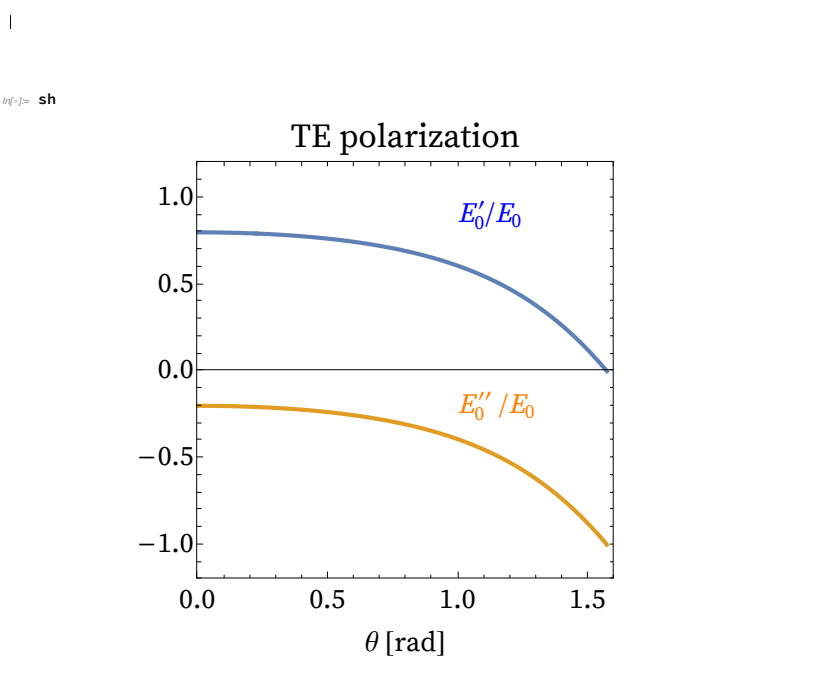

Note : ∃ phase change upon reflection ( $E''_{0}$ <0) because  $n'$  > 1. ( $\blacksquare$ I must have had a sign error last time...

But the interesting question is, what are the *intensities* of the waves?

〈S〉  $\overrightarrow{S}$  =  $\frac{1}{2}$   $\overrightarrow{E}$ → × H → \* 〈S  $\overrightarrow{S}$  =  $\frac{1}{2}$   $\overrightarrow{E}$  $\stackrel{\rightarrow}{\mathsf{E}}$  x  $\frac{1}{\mu\omega}$  (  $\stackrel{\rightarrow}{\mathsf{k}}$ → × E  $\overrightarrow{E*}$  =  $\frac{\overrightarrow{k}}{2}$  $\frac{k}{2\,\mu\omega}$  E<sub>0</sub><sup>2</sup>  $S_{\text{in}} = \frac{n}{2\mu c} E_0^2$ ;  $S_{\text{refl}} = \frac{n}{2\mu c} (E_0^{\prime\prime})^2$ ;  $S_{\text{transm}} = \frac{n^2}{2\mu^2 c} (E_0^{\prime})^2$  **16**

```
\mathcal{L}_{\text{in}(n)} = 11R = \left\{ \text{Blue, Text} \left[ \text{''n}' \left( E_0'/E_0 \right)^2 \right], \{ 0.5, 0.95 \}, \{-1, 0\} \right] \right\};l2R = Orange, Text"(E0
′′ /E0)2", {0.5, 0.2}, {-1, 0};
   sh2 = ShowPlot{
          np * Etransm[θ]^2, Erefl[θ]^2}, θ, 0, Pi  2,
        PlotRange → {{0, 1.6}, {0, 1.1}}, Frame → True, ImageSize → 450,
        FrameLabel → {"θ [rad]", ""}, PlotLabel → "TE polarization",
        PlotStyle → Thickness[0.01], AspectRatio → 1,
        BaseStyle → {FontFamily → "Source Serif Pro", 24},
       Graphics[{l1R, l2R}];
```
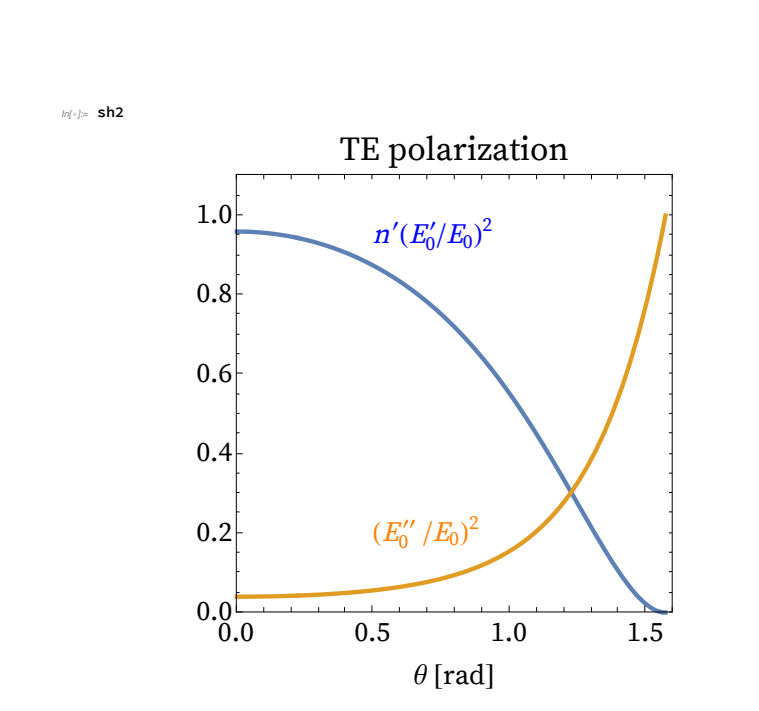

Normal Incidence  $(\theta = 0) \longleftrightarrow 96\%$  transmitted, 4% reflected Grazing Incidence  $(\theta = \pi/2) \longleftrightarrow 100\%$  reflected

**17**

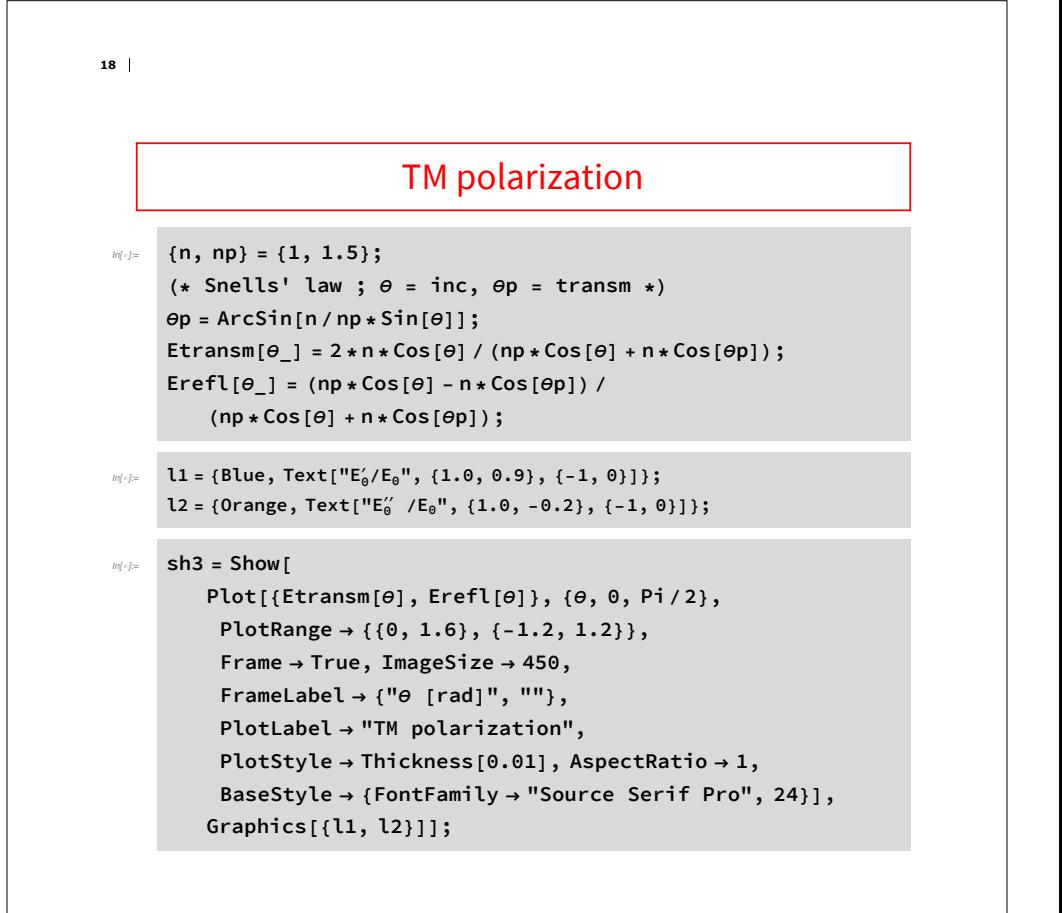

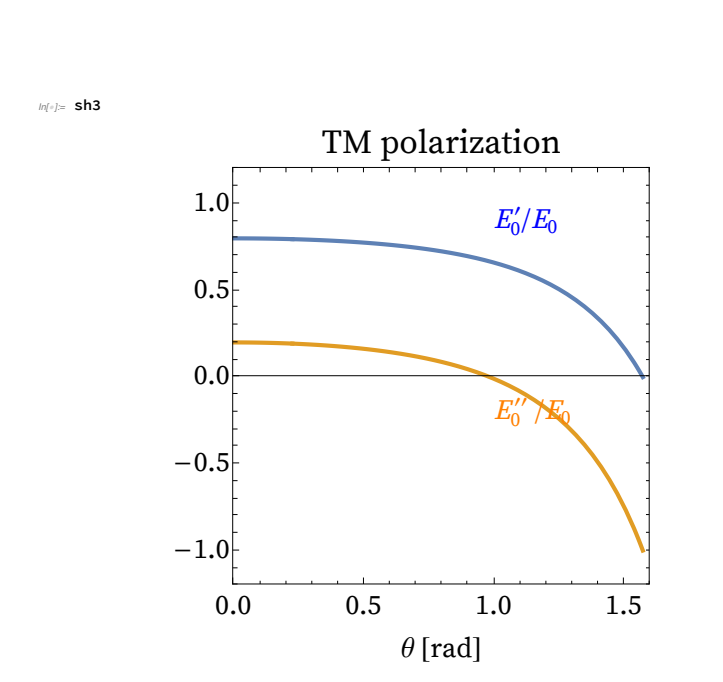

Interesting : ∃ phase change for  $\theta > \theta_B$  but no phase change for  $\theta < \theta_B$ ; Brewster's angle.

**20**

**19**

 $\mathbb{M}^{d}$  | L1R =  $\{ \text{Blue, Text} [\text{''n}' (E_0'/E_0)^{2 \text{''}}, \{ 0.6, 0.95 \}, \{-1, 0 \} ] \};$ **l2R = Orange, Text"(E0 ′′ /E0)2", {0.5, 0.1}, {-1, 0};**

*In[*6*]:=* **sh4 = Show[**

 $Plot[\{np*(Etransm[\theta]) \land 2, (Erefl[\theta]) \land 2\}, \{\theta, \theta, Pi/2\},$ **PlotRange → {{0, 1.6}, {0, 1.1}}, Frame → True, ImageSize → 450, FrameLabel → {"θ [rad]", ""}, PlotLabel → "TM polarization", PlotStyle → Thickness[0.01], AspectRatio → 1, BaseStyle → {FontFamily → "Source Serif Pro", 24}], Graphics[{l1R, l2R}]];**

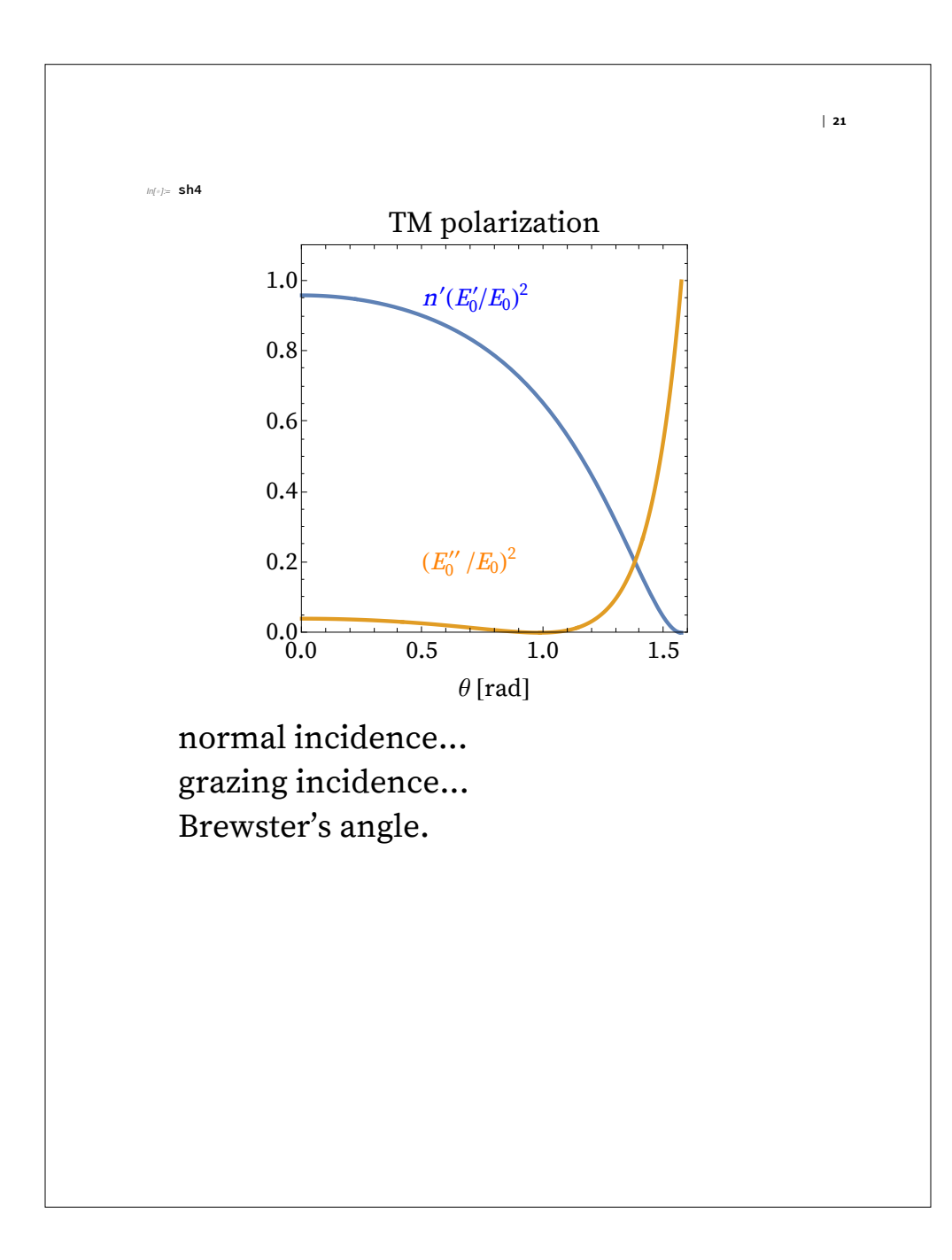